### Server-Side Source Control

### It really can work!

Charlie Arehart SysteManage Carehart@systemanage.com

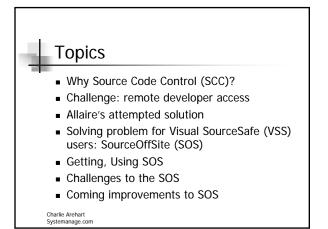

### Questions for you

- How many are using some form of source code control?
- How many of those have problems allowing remote developers to access the SCC repository?
- How many have tried to get Allaire's "Server Side Source Code Control" to work?
- How many using SCC are using Visual Source Safe?

How many are using SourceOffSite?
Charlie Arehart
Systemanage.com

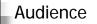

- Primarily VSS users, needing remote access to SCC repository (will explain)
  - There are other SCC programs (MKS, Starbase, PVCS, etc.)
  - Solution offered here applies only to VSS
- If not using SCC at all (whether with VSS or other)
  - You need to learn about SCC
  - It's great, powerful, and more than can be discussed today in detail.

Charlie Arehart Systemanage.com

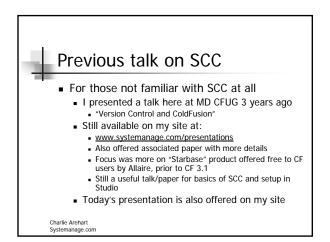

### Why Source Code Control (SCC)? Team development challenges

- Problems solved by SCC
- Challenges to using it
  - Cultural
  - Organizational/technical
  - Remote developer access
- Saving your bacon when ...

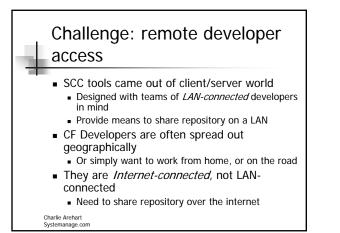

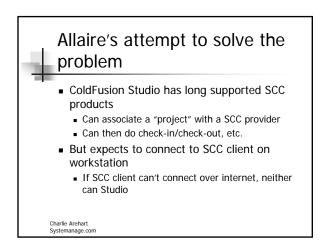

### Allaire's attempt to solve the problem (cont.) - CF4 introduced "server side source code control" - Option in administrator, under miscellaneous>source control - Relies on CF acting as client to VSS on same server - Users connecting to server via Studio RDS would be able to check in/check out - Just hasn't proven to work

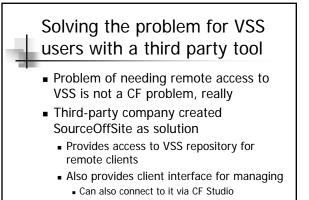

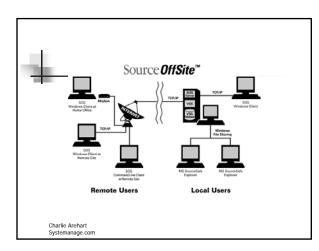

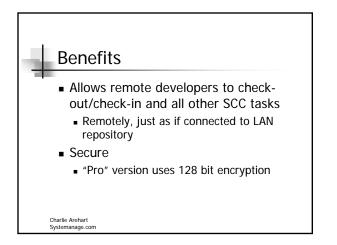

### Benefits (cont)

- Fast
  - Not much different than working on LAN (except for transfer of files over network, whose speed will depend on your network connection)
- Robust
  - Written in java (transparent to users, but good to know that it's based on it
  - Though it runs only on windows (95/98/NT/2000)
     Uses an automation component of VSS

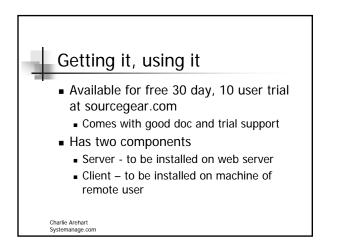

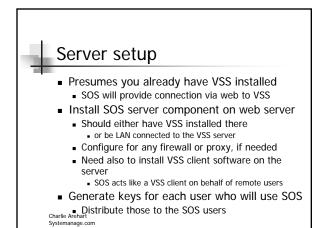

### **Client** setup

- Install and execute SOS client component
- Provide IP address/host name and port
- Import encryption key provided by server administrator (see previous page)
- Retrieve VSS project tree (done automatically, first time)
  - Doesn't get files, just project tree hierarchy

Charlie Arehart Systemanage.com

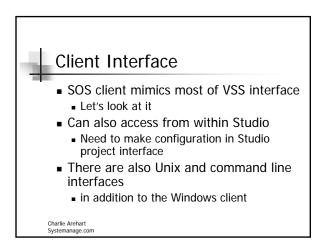

### Some basic capabilities

- Set working folder
- Get latest version (1 or all in project)
- Check out/in
- Undo checkout
- Show differences
- Show history (get and diff within history)

### Getting/setting up a Diff Utility

- SOS offers no DIFF utility
- But lets you use any you'd like
- Site offers links to such tools
- Can easily configure SOS to use it
  - Options>external programs

Charlie Arehart Systemanage.com

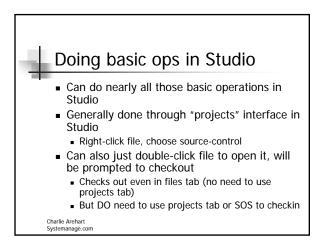

### Other SOS capabilities

- Can also use SOS to do typical VSS activities:
  - Add, delete, view, edit, rename files
  - Create projects
  - Share, branch, cloak
- Most of these are supported only via SOS, not within Studio

# Getting Code onto Web Server The check-in process puts files into VSS And they reside, of course, on the developer's machine How does the code get onto the web server to be viewed by all developers And users, if desired Use VSS Shadow Folders Tells VSS to move copy on check-in to another location.

Can be another dir on server, or another server

Charlie Arehart Systemanage.com

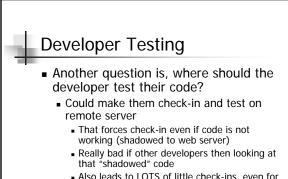

 Also leads to LOTS of little check-ins, even for minor changes, correction of typos, etc.

Charlie Arehart Systemanage.com

## Developer Testing (cont.)

- Would be far better for each developer to run their own web server and CF
  - Web servers are free (see Allaire knowledge base article 1374)
  - ColdFusion single-user version included in CF Studio
    - Or could use CF Express, though not with full functionality of CF Professional or Enterprise
- Test locally, then check-in to server

### SourceSurf for Reporting

- Sourcesurf is a web service
- Offers reports on SCC activities
- Available as bundle with SOS
  - Installed on server
  - Viewed via browser
- Useful for both admins and developers

Charlie Arehart Systemanage.com

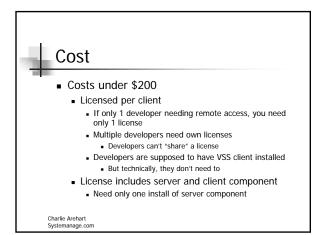

### Challenges with Studio/SOS

- Using Studio and SOS together
  - Check in/out made in one not reflected in the other unless you refresh
- If Studio loses connection to SOS as provider
  - look at the .apf file for the project (an XML file)
  - ensure that scmapping is set correctly

# Challenges with Studio/SOS (cont)

- If file is already opened in Studio
  - Double-clicking on files won't prompt to check out

Charlie Arehart Systemanage.com

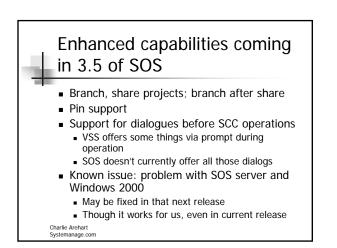

# Learning More Sourcegear.com site offers lots of info There is a mailing list for SOS Can learn more about VSS at msdn.microsoft.com/ssafe VSS docs (including Getting Started), support, web casts, faqs, etc No trial, sadly Book: Web Mgt w/ VSS My previous talk and paper (systemanage.com/presentations/)

| Enjoy!                             |  |
|------------------------------------|--|
|                                    |  |
|                                    |  |
| Charlie Arehart<br>Systemanage.com |  |